Title stata.com

**nbreg postestimation** — Postestimation tools for nbreg and gnbreg

Postestimation commands predict margins
Remarks and examples Methods and formulas Reference
Also see

# **Postestimation commands**

The following postestimation commands are available after nbreg and gnbreg:

| Command         | Description                                                                                                    |  |  |  |  |  |
|-----------------|----------------------------------------------------------------------------------------------------|--|--|--|--|--|
| contrast        | contrasts and ANOVA-style joint tests of estimates                                                                        |  |  |  |  |  |
| estat ic        | Akaike's, consistent Akaike's, corrected Akaike's, and Schwarz's Bayesian information criteria (AIC, CAIC, AICc, and BIC) |  |  |  |  |  |
| estat summarize | summary statistics for the estimation sample                                                                              |  |  |  |  |  |
| estat vce       | variance-covariance matrix of the estimators (VCE)                                                                        |  |  |  |  |  |
| estat (svy)     | postestimation statistics for survey data                                                                                 |  |  |  |  |  |
| estimates       | cataloging estimation results                                                                                             |  |  |  |  |  |
| etable          | table of estimation results                                                                                               |  |  |  |  |  |
| *forecast       | dynamic forecasts and simulations                                                                                         |  |  |  |  |  |
| *hausman        | Hausman's specification test                                                                                              |  |  |  |  |  |
| lincom          | point estimates, standard errors, testing, and inference for linear combinations of coefficients                          |  |  |  |  |  |
| linktest        | link test for model specification                                                                                         |  |  |  |  |  |
| *lrtest         | likelihood-ratio test                                                                                                    |  |  |  |  |  |
| margins         | marginal means, predictive margins, marginal effects, and average marginal effects                                        |  |  |  |  |  |
| marginsplot     | graph the results from margins (profile plots, interaction plots, etc.)                                                   |  |  |  |  |  |
| nlcom           | point estimates, standard errors, testing, and inference for nonlinear combinations of coefficients                       |  |  |  |  |  |
| predict         | number of events, incidence rates, probabilities, etc.                                                                    |  |  |  |  |  |
| predictnl       | point estimates, standard errors, testing, and inference for generalized predictions                                      |  |  |  |  |  |
| pwcompare       | pairwise comparisons of estimates                                                                                         |  |  |  |  |  |
| suest           | seemingly unrelated estimation                                                                                            |  |  |  |  |  |
| test            | Wald tests of simple and composite linear hypotheses                                                                      |  |  |  |  |  |
| testnl          | Wald tests of nonlinear hypotheses                                                                                        |  |  |  |  |  |

<sup>\*</sup>forecast, hausman, and lrtest are not appropriate with svy estimation results. forecast is also not appropriate with mi estimation results.

# predict

## **Description for predict**

predict creates a new variable containing predictions such as numbers of events, incidence rates, probabilities, linear predictions, standard errors, and predicted values.

## Menu for predict

Statistics > Postestimation

## Syntax for predict

| statistic | Description                                        |  |  |  |
|-----------|----------------------------------------------------|--|--|--|
| Main      |                                                    |  |  |  |
| n         | number of events; the default                      |  |  |  |
| ir        | incidence rate (equivalent to predict, n nooffset) |  |  |  |
| pr(n)     | probability $Pr(y_j = n)$                          |  |  |  |
| pr(a,b)   | probability $Pr(a \leq y_j \leq b)$                |  |  |  |
| xb        | linear prediction                                  |  |  |  |
| stdp      | standard error of the linear prediction            |  |  |  |

In addition, relevant only after gnbreg are the following:

| statistic                               | Description                                |  |
|-----------------------------------------|--------------------------------------------|--|
| Main                                    |                                            |  |
| <u>a</u> lpha                           | predicted values of $\alpha_j$             |  |
| <u>lna</u> lpha                         | predicted values of $\ln \alpha_j$         |  |
| $\underline{\mathtt{stdpl}}\mathtt{na}$ | standard error of predicted $\ln \alpha_j$ |  |

These statistics are available both in and out of sample; type predict ... if e(sample) ... if wanted only for the estimation sample.

## **Options for predict**

```
Main
```

n, the default, calculates the predicted number of events, which is  $\exp(\mathbf{x}_j\beta)$  if neither off-set( $varname_o$ ) nor exposure( $varname_e$ ) was specified when the model was fit;  $\exp(\mathbf{x}_j\beta)$  offset<sub>j</sub>) if offset() was specified; or  $\exp(\mathbf{x}_j\beta) \times \exp(\mathbf{x}_j\beta)$  if exposure() was specified.

ir calculates the incidence rate  $\exp(\mathbf{x}_j\beta)$ , which is the predicted number of events when exposure is 1. This is equivalent to specifying both the n and the nooffset options.

- pr(n) calculates the probability  $Pr(y_i = n)$ , where n is a nonnegative integer that may be specified as a number or a variable.
- pr(a,b) calculates the probability  $Pr(a \le y_i \le b)$ , where a and b are nonnegative integers that may be specified as numbers or variables;

b missing  $(b \ge .)$  means  $+\infty$ ;

pr(20,.) calculates  $Pr(y_i \ge 20)$ ;

pr(20,b) calculates  $Pr(y_i \ge 20)$  in observations for which  $b \ge .$  and calculates

 $Pr(20 \le y_i \le b)$  elsewhere.

- pr(.,b) produces a syntax error. A missing value in an observation of the variable a causes a missing value in that observation for pr(a,b).
- xb calculates the linear prediction, which is  $x_i\beta$  if neither offset() nor exposure() was specified;  $\mathbf{x}_i \boldsymbol{\beta} + \text{offset}_i$  if offset() was specified; or  $\mathbf{x}_i \boldsymbol{\beta} + \text{ln}(\text{exposure}_i)$  if exposure() was specified; see nooffset below.
- stdp calculates the standard error of the linear prediction.
- alpha, lnalpha, and stdplna are relevant after gnbreg estimation only; they produce the predicted values of  $\alpha_i$ ,  $\ln \alpha_i$ , and the standard error of the predicted  $\ln \alpha_i$ , respectively.
- nooffset is relevant only if you specified offset() or exposure() when you fit the model. It modifies the calculations made by predict so that they ignore the offset or exposure variable; the linear prediction is treated as  $\mathbf{x}_i \boldsymbol{\beta}$  rather than as  $\mathbf{x}_i \boldsymbol{\beta} + \text{offset}_i$  or  $\mathbf{x}_i \boldsymbol{\beta} + \ln(\text{exposure}_i)$ . Specifying predict ..., nooffset is equivalent to specifying predict ..., ir.
- scores calculates equation-level score variables.

The first new variable will contain  $\partial \ln L/\partial(\mathbf{x}_i\beta)$ .

The second new variable will contain  $\partial \ln L/\partial (\ln \alpha_i)$  for dispersion(mean) and gnbreg.

The second new variable will contain  $\partial \ln L/\partial (\ln \delta)$  for dispersion(constant).

# margins

# **Description for margins**

margins estimates margins of response for numbers of events, incidence rates, probabilities, linear predictions, and predicted values.

## Menu for margins

Statistics > Postestimation

## Syntax for margins

```
margins [marginlist] [, options]
margins [marginlist] , predict(statistic ...) [predict(statistic ...) [ options ]
```

| statistic | Description                                        |
|-----------|----------------------------------------------------|
| n         | number of events; the default                      |
| ir        | incidence rate (equivalent to predict, n nooffset) |
| pr(n)     | probability $Pr(y_j = n)$                          |
| pr(a,b)   | probability $Pr(a \le y_j \le b)$                  |
| xb        | linear prediction                                  |
| stdp      | not allowed with margins                           |

In addition, relevant only after gnbreg are the following:

| statistic                                   | Description                                                                                |
|---------------------------------------------|--------------------------------------------------------------------------------------------|
| <u>a</u> lpha<br><u>lna</u> lpha<br>stdplna | predicted values of $\alpha_j$ predicted values of $\ln \alpha_j$ not allowed with margins |

Statistics not allowed with margins are functions of stochastic quantities other than e(b).

For the full syntax, see [R] margins.

# Remarks and examples

#### stata.com

After nbreg and gnbreg, predict returns the expected number of deaths per cohort and the probability of observing the number of deaths recorded or fewer.

- . use https://www.stata-press.com/data/r18/rod93
- . nbreg deaths i.cohort, nolog

Negative binomial regression

Dispersion: mean

Log likelihood = -108.48841

Number of obs = LR chi2(2) =0.14 Prob > chi2 = 0.9307Pseudo R2 = 0.0007

|   | deaths                           | Coefficient         | Std. err.            | z             | P> z           | [95% conf          | . interval]          |
|---|----------------------------------|---------------------|----------------------|---------------|----------------|--------------------|----------------------|
| _ | cohort<br>1960-1967<br>1968-1976 | .0591305<br>0538792 | .2978419<br>.2981621 | 0.20<br>-0.18 | 0.843<br>0.857 | 5246289<br>6382662 | . 64289<br>. 5305077 |
|   | _cons                            | 4.435906            | .2107213             | 21.05         | 0.000          | 4.0229             | 4.848912             |
| - | /lnalpha                         | -1.207379           | .3108622             |               |                | -1.816657          | 5980999              |
|   | alpha                            | .29898              | .0929416             |               |                | .1625683           | .5498555             |

LR test of alpha=0: chibar2(01) = 434.62

Prob >= chibar2 = 0.000

(option **n** assumed; predicted number of events)

- . predict p, pr(0, deaths)
- . summarize deaths count p

| Variable | 0bs | Mean     | Std. dev. | Min      | Max      |
|----------|-----|----------|-----------|----------|----------|
| deaths   | 21  | 84.66667 | 48.84192  | 10       | 197      |
| count    | 21  | 84.66667 | 4.00773   | 80       | 89.57143 |
| р        | 21  | .4991542 | .2743702  | .0070255 | .9801285 |

The expected number of deaths ranges from 80 to 90. The probability  $Pr(y_i \leq \text{deaths})$  ranges from 0.007 to 0.98.

The estimated expected and observed mean number of deaths, 84.67, happen to be the same in our example because our model included only a categorical predictor. In general, in the presence of other continuous predictors, the two estimates may not always be the same.

## Methods and formulas

In the following, we use the same notation as in [R] **nbreg**.

Methods and formulas are presented under the following headings:

Mean-dispersion model Constant-dispersion model

<sup>.</sup> predict count

## Mean-dispersion model

The equation-level scores are given by

$$score(\mathbf{x}\boldsymbol{\beta})_j = p_j(y_j - \mu_j)$$

$$score(\tau)_j = -m \left\{ \frac{\alpha_j(\mu_j - y_j)}{1 + \alpha_j \mu_j} - \ln(1 + \alpha_j \mu_j) + \psi(y_j + m) - \psi(m) \right\}$$

where  $\tau_i = \ln \alpha_i$  and  $\psi(z)$  is the digamma function.

## **Constant-dispersion model**

The equation-level scores are given by

$$score(\mathbf{x}\boldsymbol{\beta})_j = m_j \left\{ \psi(y_j + m_j) - \psi(m_j) + \ln(p) \right\}$$
$$score(\tau)_j = y_j - (y_j + m_j)(1 - p) - score(\mathbf{x}\boldsymbol{\beta})_j$$

where  $\tau_j = \ln \delta_j$ .

## Reference

Manjón, M., and O. Martínez. 2014. The chi-squared goodness-of-fit test for count-data models. *Stata Journal* 14: 798–816.

# Also see

- [R] **nbreg** Negative binomial regression
- [U] 20 Estimation and postestimation commands

Stata, Stata Press, and Mata are registered trademarks of StataCorp LLC. Stata and Stata Press are registered trademarks with the World Intellectual Property Organization of the United Nations. StataNow and NetCourseNow are trademarks of StataCorp LLC. Other brand and product names are registered trademarks or trademarks of their respective companies. Copyright © 1985–2023 StataCorp LLC, College Station, TX, USA. All rights reserved.

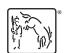

For suggested citations, see the FAQ on citing Stata documentation.